## $<<$ Visual Studio 2010  $>$

 $<<$ Visual Studio 2010

- 13 ISBN 9787111359319
- 10 ISBN 7111359313

出版时间:2012-1

页数:260

extended by PDF and the PDF

http://www.tushu007.com

# , tushu007.com  $<<$ Visual Studio 2010  $>$ Visual Studio Test Professional 2010 eta terraria eta territoria eta territoria eta territoria eta territoria eta territoria eta territoria eta ter  $_{\rm bug}$  $\mathsf{QA}$  $70\%$ Microsoft Word Microsoft Excel , and the contract of the state  $\log$  作为一家软件开发公司,微软清楚地认识到,让所有的软件开发团队成员--开发人员、测试人员、 Microsoft Visual Studio Test Professional 2010 Microsoft Team Foundation Server 2010 Lab Management  $_{\rm bug}$  $U$ I Leff Levinson **Jeff Levinson Jeff Levinson**  $J$ eff $\,$  $\mathcal{L}$ eff  $\mathrm{Jeff}$  $J$ eff  $\rm{Jeff}$ Jeff Microsoft Visual Studio Test Professional 2010<br>&Idquo;  $\&$ dquo; " Mark Mydland

## $<<$ Visual Studio 2010  $>$

Wisual Studio 2010

 $CMMI$  $\log$ 

Visual Studio 2010

# $<<$ Visual Studio 2010  $\qquad$  >

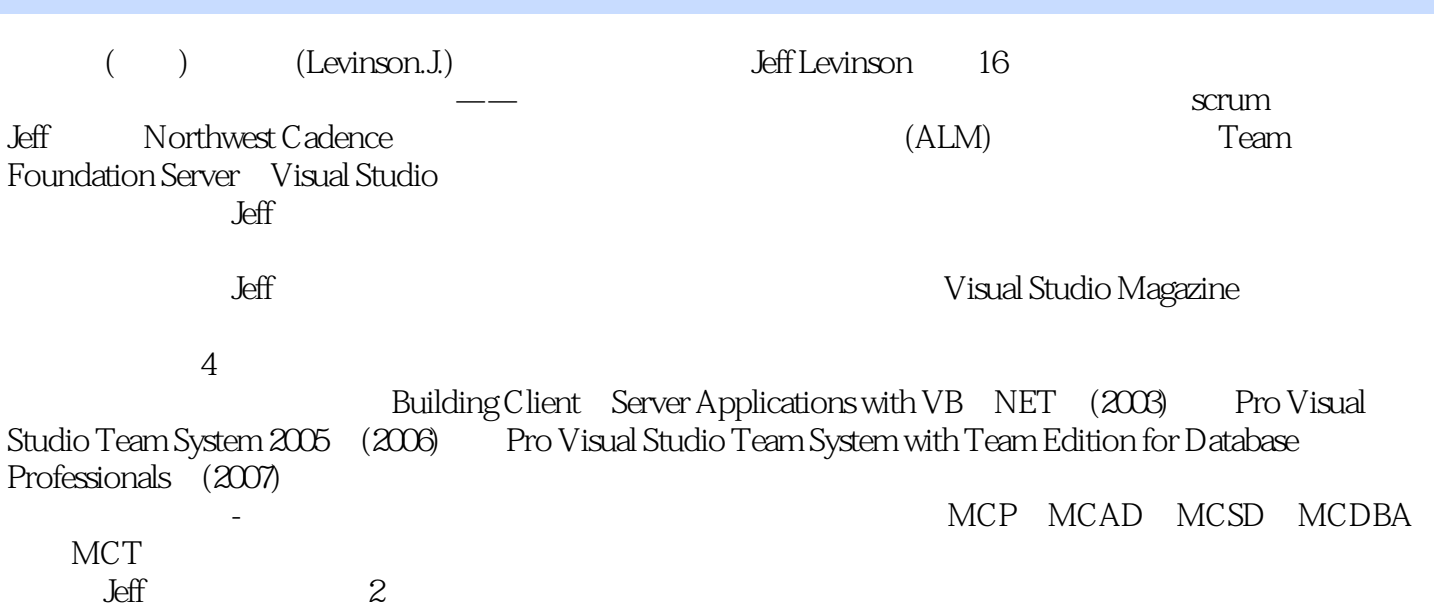

# $<<$ Visual Studio 2010 $\longrightarrow$

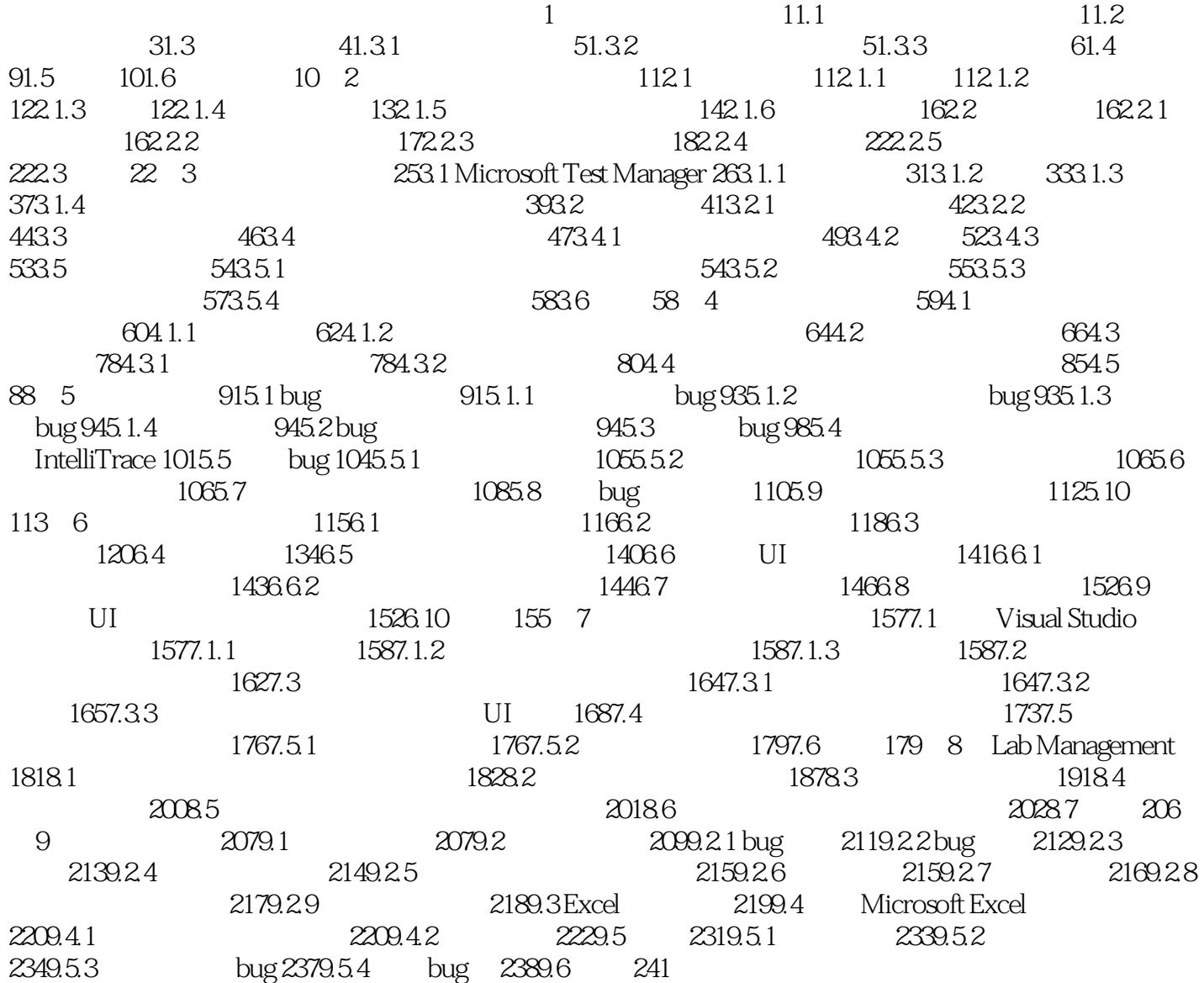

## $<<$ Visual Studio 2010  $>$

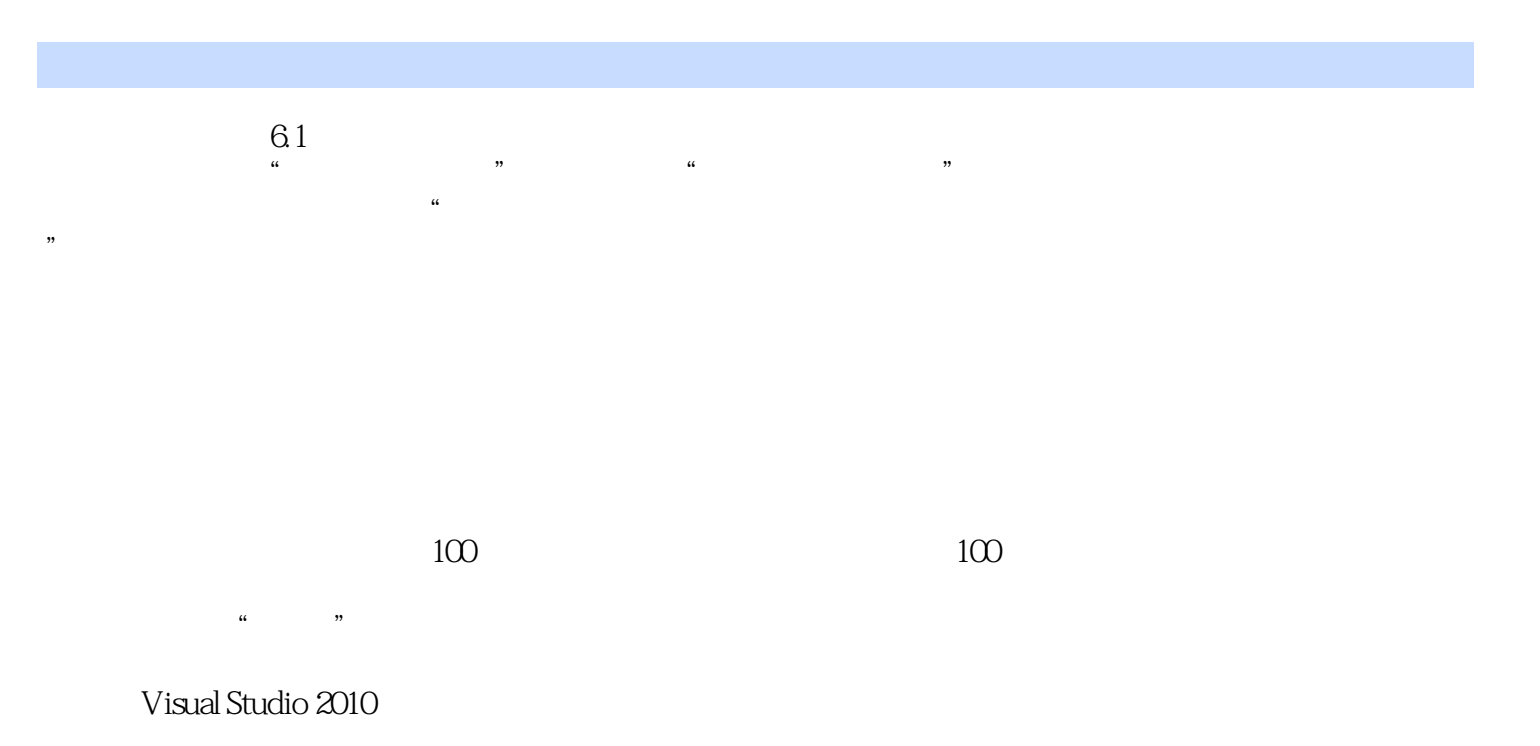

the contraction of the contraction  $\mathbf{C}$ 

 $\log$ 

## $<<$ Visual Studio 2010  $>$

本书从"做什么,为何做。 " 3<sup>0</sup> Visual Studio 2010 更重要的是.它有助于使我们的软件变得更好。 — Chappell & Associates David ChappellJeff Levinson Visual Studio 2010 ——Northwest Cadence Steven Borg Visual Studio 2010 Team Foundation Server 2010 Application Lifecycle Management ALM ——Microsoft ALM MVP **Infront** Infront Mickey Gousset

## $<<$ Visual Studio 2010  $>$

 $\longrightarrow$ 

#### 《Visual Studio 2010软件测试指南》主要内容:使用微软测试管理器(MTM)对测试进行计划,建立 bug, the bug bug state of the bug state of the bug bug<br>Visual Studio Microsoft Test Manager Lab Management Visual Studio 2010 Ultimate Visual Studio Test Professional 2010 Lab Management 2010 Team Foundation Server was a server of the server of the server of the server of the server of the server of the server of the MVP Visual Studio Jeff Levinson.

, tushu007.com

*Page 8*

## $<<$ Visual Studio 2010  $>$

本站所提供下载的PDF图书仅提供预览和简介,请支持正版图书。

更多资源请访问:http://www.tushu007.com